Julho de 2023

# Instruções de uso do NeuMoDx™ LDT Master Mix, DNA

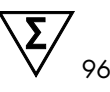

Versão 1

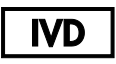

Para uso em diagnóstico in vitro com os NeuMoDx 288 e NeuMoDx 96 Molecular Systems

### R only

Sujeito a prescrição médica

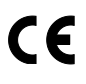

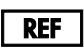

210100

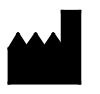

NeuMoDx Molecular, Inc. 1250 Eisenhower Place Ann Arbor, MI 48108 USA

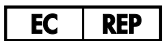

Emergo Europe B.V. Westervoortsedijk 60 6827 AT Arnhem The Netherlands

40600593-PTBR\_B

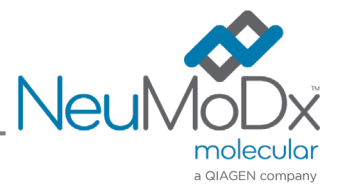

## $\mathbf{F}$

Para obter instruções detalhadas, consulte o *Manual do operador NeuMoDx 288 Molecular System*; nº de ref. 40600108

Para obter instruções detalhadas, consulte o *Manual do operador NeuMoDx 96 Molecular System;* nº de ref. 40600317

### Conteúdo

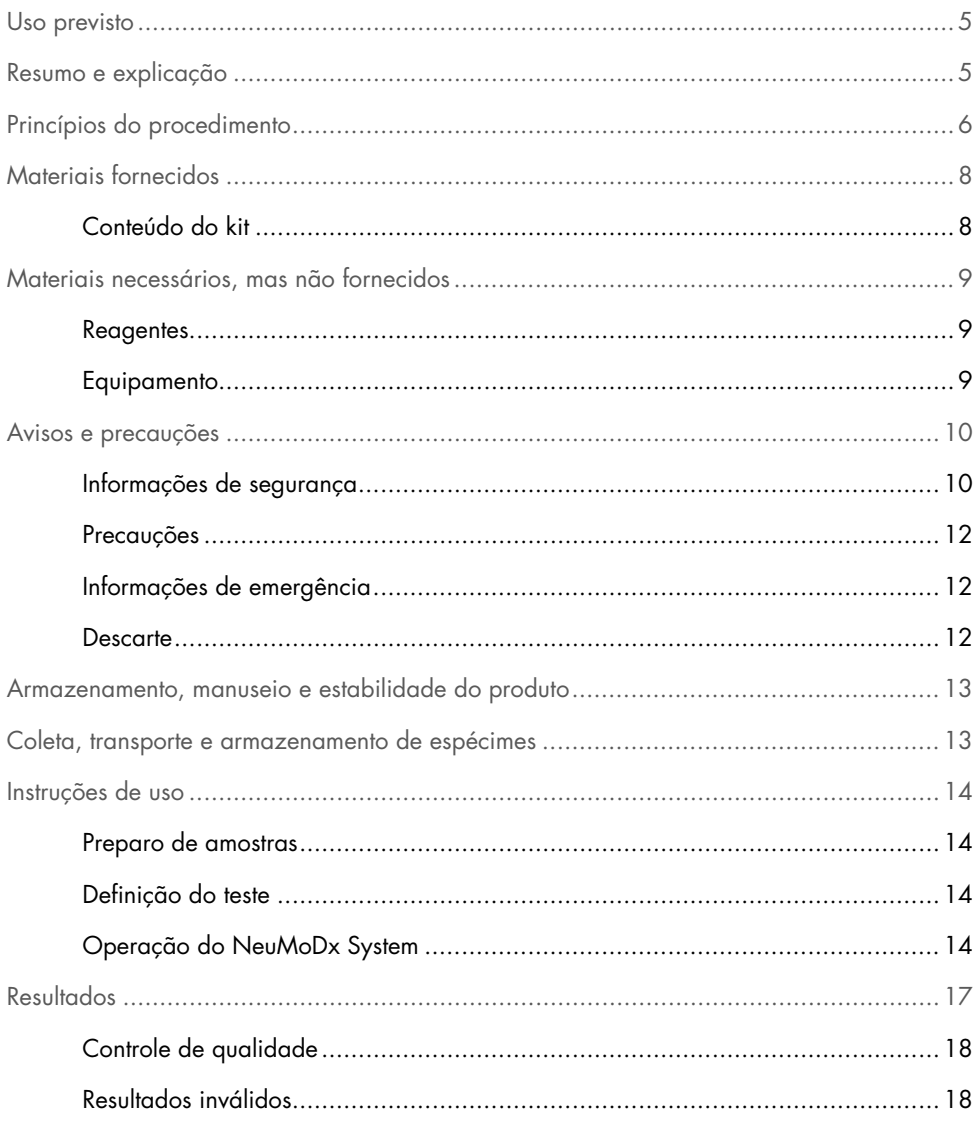

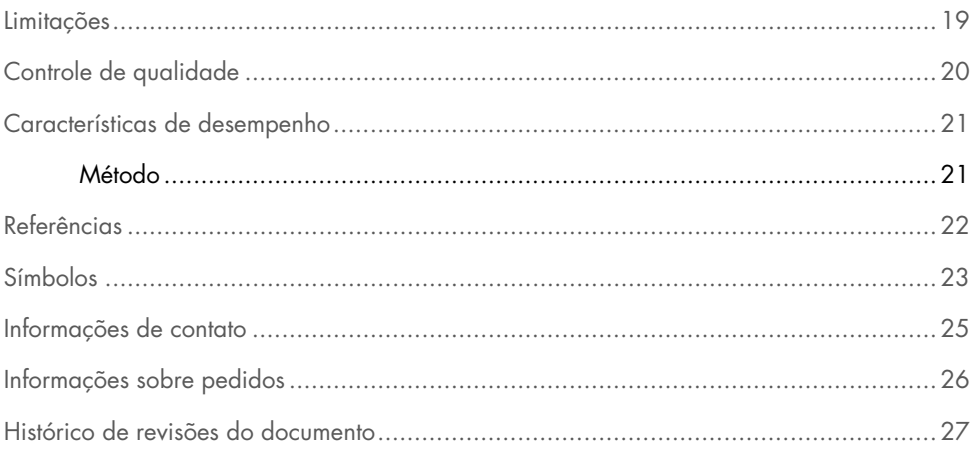

#### <span id="page-4-0"></span>Uso previsto

A NeuMoDx LDT Master Mix, DNA é uma tira de 16 poços que contém uma mistura principal de PCR em tempo real patenteada e estável à temperatura ambiente que, quando usada em conjunto com primers e sonda(s) específicos do ensaio, permite que o laboratório desenvolva e implemente rapidamente testes desenvolvidos em laboratório (Laboratory Developed Tests, LDT) no NeuMoDx 288 Molecular System e no NeuMoDx 96 Molecular System (NeuMoDx System[s]). Com exceção dos primers e da(s) sonda(s) específicos para LDT, a NeuMoDx LDT Master Mix, DNA incorpora todos os reagentes necessários para a PCR em tempo real. Uma vez validado pelo laboratório do usuário como parte do LDT, este reagente pode ser usado como um componente principal para uma rápida automatização do LDT.

### <span id="page-4-1"></span>Resumo e explicação

Os testes desenvolvidos em laboratório que incorporam a NeuMoDx LDT Master Mix, DNA e são implementados no NeuMoDx System oferecem aos laboratórios clínicos uma forma simples, eficiente e direta de integrar rapidamente os LDTs em operações desde a amostra até o resultado. O NeuMoDx System integra extração, purificação, amplificação a interpretação de resultados. O sistema permite combinar o seu processo de isolamento de ácido nucleico universal com o uso da NeuMoDx LDT Master Mix, DNA e reagentes de PCR em tempo real de uso geral para fornecer resultados altamente precisos para LDTs desenvolvidos de amostras clínicas não processadas. O usuário somente precisa fornecer primers e sonda(s) específicos do ensaio em uma NeuMoDx LDT Primer/Probe Strip [REF 100400] separada e definir o perfil térmico desejado da PCR em tempo real. Uma vez que os espécimes clínicos e os reagentes específicos do ensaio forem carregados corretamente no NeuMoDx System, o sistema inicia automaticamente o processamento das amostras.

#### <span id="page-5-0"></span>Princípios do procedimento

Os NeuMoDx Systems usam uma combinação de calor, enzimas líticas e reagentes de extração para efetuar a lise celular, a extração de DNA e a inativação/remoção de inibidores de espécimes clínicos não processados antes de apresentar o DNA extraído para detecção por PCR em tempo real. Após a lise, os ácidos nucleicos liberados são capturados por partículas paramagnéticas. Em seguida, as partículas com os ácidos nucleicos ligados são carregadas no NeuMoDx Cartridge, onde os componentes não ligados/não especificamente ligados são retirados por lavagem usando o NeuMoDx Wash Reagent e o DNA ligado é eluído usando o NeuMoDx Release Reagent. O NeuMoDx System mistura o DNA liberado com os primers e sonda(s) para LDT fornecidos pelo usuário e, em seguida, usa uma alíquota dessa solução para reidratar os reagentes do ensaio secos na NeuMoDx LDT Master Mix, DNA, que contém todos os reagentes necessários para realizar a PCR em tempo real: Taq DNA polimerase, deoxirribonucleotídeos trifosfatos (dNTPs), MgCl2 e outros agentes tamponantes e excipientes otimizados. Esses reagentes de ensaio secos também contêm os componentes necessários para amplificar uma seção da sequência do controle de processo de amostras (Sample Process Control 1, SPC1), permitindo a amplificação e detecção simultâneas das sequências de DNA do alvo e do controle interno. Os reagentes de ensaio secos contidos na NeuMoDx LDT Master Mix, DNA não incluem primers ou sondas específicos para LDT (reagentes específicos do ensaio), com exceção dos primers e sonda de SPC1; os reagentes específicos do ensaio devem ser adicionados à NeuMoDx LDT Primer/Probe Strip pelo usuário. Após a mistura com os primers e a(s) sonda(s) fornecidos pelo usuário e a reconstituição dos reagentes de PCR secos, o NeuMoDx System dispensa a mistura preparada pronta para PCR no NeuMoDx Cartridge. A amplificação e a detecção das sequências de DNA do controle e do alvo (se presentes) ocorrem na câmara de PCR do cartucho. A câmara e o cartucho foram projetados para conter o amplicon decorrente da PCR em tempo real, eliminando essencialmente o risco de contaminação pós-amplificação.

Uma vez que o NeuMoDx System carrega os reagentes na câmara de PCR, a PCR em tempo real ocorre. Os alvos amplificados são detectados em tempo real utilizando química de sonda de hidrólise (comumente referida como química TaqMan®), com a utilização de moléculas de sonda fluorogênicas de oligonucleotídeos específicas dos amplicons para seus respectivos alvos. As sondas TaqMan consistem em um fluoróforo [covalentemente](https://en.wikipedia.org/wiki/Covalent_bond) ligado à extremidade 5' da sonda de [oligonucleotídeos](https://en.wikipedia.org/wiki/Oligonucleotide) e um supressor na extremidade 3'. Enquanto a sonda estiver intacta, o fluoróforo e o supressor estão próximos, fazendo com que a molécula supressora extinga a fluorescência emitida pelo fluoróforo via [transferência de energia por](https://en.wikipedia.org/wiki/F%C3%B6rster_resonance_energy_transfer)  [ressonância de Förster \(Förster Resonance Energy Transfer, FRET\).](https://en.wikipedia.org/wiki/F%C3%B6rster_resonance_energy_transfer)

As sondas TaqMan foram projetadas para anelarem-se dentro de uma região-alvo amplificada por um conjunto específico de primers. À medida que a [Taq polimerase](https://en.wikipedia.org/wiki/Taq_polymerase) expande o [primer](https://en.wikipedia.org/wiki/Primer_(molecular_biology)) e sintetiza a nova cadeia, a atividade [exonuclease](https://en.wikipedia.org/wiki/Exonuclease) de 5' a 3' da Taq polimerase degrada a sonda que anelou-se ao modelo. A degradação da sonda libera o fluoróforo e quebra a sua proximidade com o supressor, superando assim o efeito de supressão devido a transferência de energia por ressonância de Förster (Förster Resonance Energy Transfer, FRET) e permitindo a fluorescência do fluoróforo. O sinal de fluorescência resultante detectado no [termociclador](https://en.wikipedia.org/wiki/Thermal_cycler) de [PCR quantitativa](https://en.wikipedia.org/wiki/Quantitative_PCR) é diretamente proporcional ao fluoróforo liberado e pode ser correlacionado à quantidade de DNA-alvo presente.

Para a detecção do controle de processo de amostras, a sonda TaqMan é marcada com um corante fluorescente (535/556 nm) na extremidade 5' e um supressor de fluorescência na extremidade 3'. O NeuMoDx System monitora o sinal fluorescente emitido pelas sondas TaqMan no final de cada ciclo de amplificação. Quando a amplificação é concluída, o software do NeuMoDx System apresenta as curvas de amplificação de cada amostra ao usuário final para análise.

## <span id="page-7-0"></span>Materiais fornecidos

#### <span id="page-7-1"></span>Conteúdo do kit

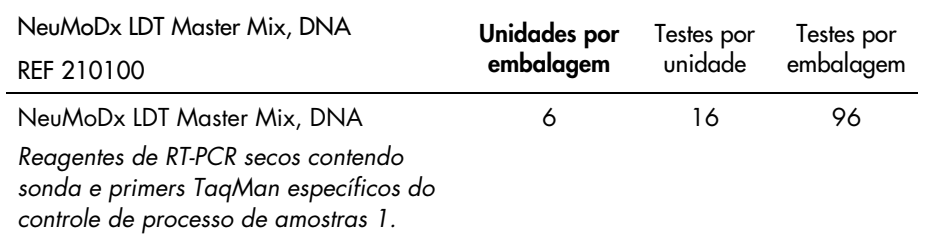

### <span id="page-8-0"></span>Materiais necessários, mas não fornecidos

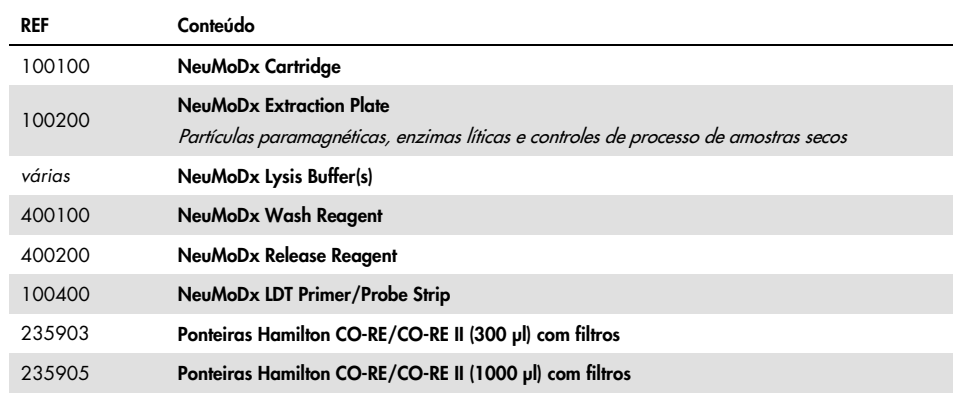

#### <span id="page-8-1"></span>Reagentes

- 10 mM de Tris-HCl em pH 8,0, água livre de RNase/DNase ou TE baixo em EDTA (0,1 mM)
- <span id="page-8-2"></span>Primers e sonda(s) para LDT

#### Equipamento[\\*](#page-8-3)

 NeuMoDx 288 Molecular System [REF 500100] OU NeuMoDx 96 Molecular System [REF 500200]

<span id="page-8-3"></span>\* Antes do uso, certifique-se de que os instrumentos foram verificados e calibrados de acordo com as recomendações do fabricante.

### <span id="page-9-0"></span>Avisos e precauções

#### <span id="page-9-1"></span>Informações de segurança

Ao trabalhar com substâncias químicas, sempre use um jaleco apropriado, luvas descartáveis e óculos de proteção. Para obter mais informações, consulte as fichas de dados de segurança (Safety Data Sheets, SDS) aplicáveis. Elas estão disponíveis online em formato PDF compacto e conveniente em www.qiagen.com/neumodx-ifu, onde é possível encontrar, visualizar e imprimir a SDS de cada kit e componente do kit NeuMoDx.

- Para uso em diagnóstico *in vitro* exclusivamente com os NeuMoDx Systems.
- Não use os reagentes após a data de validade indicada.
- Não use se a embalagem estiver danificada ou se o saco de alumínio estiver aberto ou danificado na entrega.
- Não reutilize nenhum consumível ou reagente NeuMoDx.
- O volume mínimo de espécime depende do volume de aspirado e do tamanho do tubo. Consulte os Manuais do operador do NeuMoDx System e o suplemento sobre LDTs para obter detalhes. Volumes inferiores ao mínimo especificado poderão resultar em um erro "Quantity Not Sufficient" (Quantidade insuficiente).
- Evite a contaminação microbiana e por desoxirribonuclease (DNase) de todos os reagentes e consumíveis. É recomendado o uso de pipetas de transferência descartáveis estéreis e livres de RNase/DNase. Use uma pipeta nova para cada espécime.
- Para dispensar reagentes para LDT, é recomendado o uso de ponteiras para pipeta descartáveis estéreis com filtro e livres de RNase/DNase. Use uma ponteira nova para cada conjunto de primers e sonda(s).
- Para evitar contaminação, não manuseie nem desmonte um NeuMoDx Cartridge pósamplificação. Sob nenhuma circunstância recolha os NeuMoDx Cartridges do recipiente de resíduos de risco biológico (NeuMoDx 288 Molecular System) ou da lixeira de resíduos de risco biológico (NeuMoDx 96 Molecular System). O NeuMoDx Cartridge foi projetado para evitar contaminação.
- Caso o laboratório também realize testes de PCR em tubo aberto, é necessário ter cuidado para garantir que a NeuMoDx LDT Master Mix, DNA, os outros consumíveis e reagentes necessários para os testes, o equipamento de proteção individual, como luvas e jalecos, e o NeuMoDx System não sejam contaminados.
- É necessário usar luvas nitrílicas sem talco e limpas ao manusear reagentes e consumíveis NeuMoDx. É necessário ter cuidado para não tocar na superfície superior do NeuMoDx Cartridge, na superfície da película de alumínio da NeuMoDx LDT Master Mix, DNA ou da NeuMoDx Extraction Plate, ou na superfície superior do NeuMoDx Lysis Buffer; os produtos devem ser manuseados tocando somente nas superfícies laterais.
- As fichas de dados de segurança (SDS) de cada reagente (conforme aplicável) estão disponíveis em [www.qiagen.com/neumodx-ifu.](http://www.neumodx.com/client-resources)
- Use sempre luvas nitrílicas sem talco e limpas ao manusear espécimes ou quaisquer reagentes ou consumíveis NeuMoDx.
- Lave muito bem as mãos após realizar o teste.
- Não pipete com a boca. Não fume, beba ou coma em áreas onde os espécimes ou reagentes do kit são manuseados.
- Sempre manuseie os espécimes como se fossem infecciosos e de acordo com procedimentos laboratoriais de segurança como os descritos na publicação *Biosafety in Microbiological and Biomedical Laboratories*<sup>1</sup> e no Documento M29-A4 do CLSI.2
- Descarte os reagentes não usados e resíduos de acordo com os regulamentos, nacionais, federais, regionais, estaduais e locais.

#### <span id="page-11-0"></span>Precauções

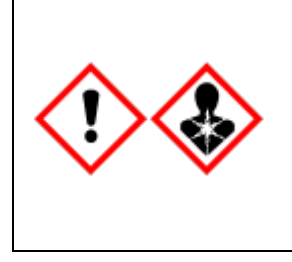

Contém: ácido bórico. Perigo! Causa irritação ocular grave. Pode prejudicar a fertilidade ou o feto. Obtenha instruções especiais antes de usar. Não manuseie antes de ler e compreender todas as precauções de segurança. Use luvas de proteção/roupas de proteção/proteção ocular/proteção facial. EM CASO DE exposição ou suspeita de exposição: Consulte um médico. Armazene trancado. Descarte o conteúdo/recipiente em um local de descarte de resíduos aprovado.

#### <span id="page-11-1"></span>Informações de emergência

CHEMTREC Fora dos EUA e Canada +1 703-527-3887

#### <span id="page-11-2"></span>Descarte

Descarte como resíduo perigoso de acordo com os regulamentos locais e nacionais. Isso também se aplica a produtos não usados.

Siga as recomendações da Ficha de dados de segurança (FDS).

### <span id="page-12-0"></span>Armazenamento, manuseio e estabilidade do produto

- A NeuMoDx LDT Master Mix, DNA permanece estável em sua embalagem primária entre 15 e 28 °C até a data de validade indicada na etiqueta direta do produto.
- Não use reagentes após a data de validade indicada.
- Não use se o produto ou a embalagem estiver visivelmente danificado.
- Uma vez carregada, a NeuMoDx LDT Master Mix, DNA pode permanecer dentro do NeuMoDx System por 62 dias. A vida útil restante da mistura principal carregada é controlada pelo software e informada ao usuário em tempo real. O sistema solicitará a remoção de uma mistura principal que tenha estado em uso além do período permitido.
- A estabilidade no instrumento dos primers e sonda(s) para LDT dispensados na NeuMoDx LDT Primer/Probe Strip requer validação do laboratório do usuário.

### <span id="page-12-1"></span>Coleta, transporte e armazenamento de espécimes

*Manuseie todos os espécimes como se fossem capazes de transmitir agentes infecciosos.* A validação das condições ideais de envio de espécimes e da estabilidade dos espécimes deve ser realizada pelo laboratório do usuário em relação à matriz de amostras usada e em relação a cada tipo de teste realizado.

### <span id="page-13-0"></span>Instruções de uso

#### <span id="page-13-1"></span>Preparo de amostras

- 1. Coloque uma etiqueta de código de barras de espécime no tubo de espécime desejado. Os testes podem ser executados em uma alíquota em um tubo secundário ou diretamente do tubo de espécime primário, caso seja adequado para o ensaio e compatível com o NeuMoDx System. Para obter detalhes adicionais, consulte os *Manuais do operador do NeuMoDx System e o suplemento sobre LDTs*.
- 2. Certifique-se de que todas as tampas tenham sido removidas dos tubos de espécime e carregue os tubos de espécime com código de barras no transportador de tubos de espécime apropriado do NeuMoDx System.

#### <span id="page-13-2"></span>Definição do teste

- 1. Abra o assistente Test Editor (Editor de testes) no software do NeuMoDx System na guia Test (Teste) do menu Tools (Ferramentas).
- 2. Siga as instruções da tela sensível ao toque para inserir todas as informações específicas do ensaio.

<span id="page-13-3"></span>Operação do NeuMoDx System

- 1. Preencha os transportadores do sistema conforme necessário com os seguintes consumíveis e use a tela sensível ao toque para carregar o(s) transportador(es) no NeuMoDx System:
	- 1a. Ponteiras CO-RE/CO-RE II de 1000 µl
	- 1b. Ponteiras CO-RE/CO-RE II de 300 µl
	- 1c. NeuMoDx Cartridge
	- 1d. NeuMoDx Extraction Plate
	- 1e. NeuMoDx LDT Master Mix, DNA
	- 1f. NeuMoDx Lysis Buffer correspondente

NOTA**:** *Remova a película de alumínio de todos os recipientes antes de carregar*

- 2. Reponha reagente Wash e reagente Release e esvazie o frasco de resíduos de preparação, conforme necessário.
- 3. Esvazie o recipiente de resíduos de risco biológico conforme necessário, trocando as luvas antes de prosseguir para a próxima etapa.
- 4. Prepare a mistura de primer/sonda para LDT:
	- 4a. Dilua primers e sonda(s) em água, 10 mM de Tris em pH 8,0 ou TE baixo em EDTA a 1X (0,1 mM de EDTA). A concentração final da mistura de primer/sonda deve ser de 1X após a mistura com 18 µl de eluato na NeuMoDx LDT Primer/Probe Strip**.** Exemplo: Adicione 4 µl de mistura de primer/sonda a 6X em um poço. Uma vez que o eluato for adicionado ao poço e misturado com a mistura de primer/sonda para LDT, haverá 24 µl de mistura de primer/sonda a 1X.
	- 4b. A NeuMoDx recomenda adicionar entre 3 µl e 10 µl da mistura de primer/sonda preparada em cada poço da NeuMoDx LDT Primer/Probe Strip.
- 5. Usando uma ponteira para pipeta limpa, perfure o alumínio na NeuMoDx LDT Primer/Probe Strip de acordo com o número de poços necessários para a quantidade de testes a serem executados.
- 6. Dispense cuidadosamente a mistura de primer/sonda para LDT na parte inferior dos poços a serem usados na NeuMoDx LDT Primer/Probe Strip. Não é necessário encher todos os poços, porém deve-se carregar começando pelo poço inferior esquerdo (veja a [figura abaixo\)](#page-14-0). Coloque a NeuMoDx LDT Primer/Probe Strip em um transportador de tiras de teste. Alternativamente, encaixe a tira no transportador e, em seguida, carregue a mistura de primer/sonda para LDT.

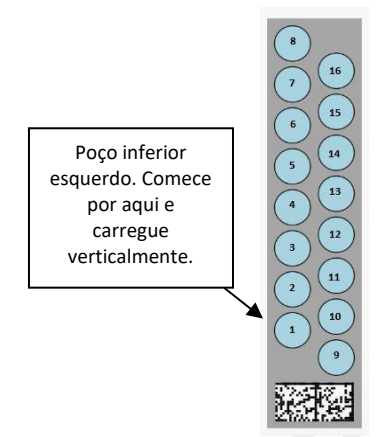

<span id="page-14-0"></span>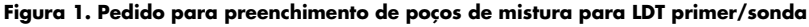

- 7. Toque na seta abaixo do transportador de tiras de teste desejado na tela sensível ao toque para carregar a NeuMoDx LDT Primer/Probe Strip no sistema. Os poços serão exibidos em amarelo. Toque nos poços para definir o tipo de ensaio e mapear os locais na NeuMoDx LDT Primer/Probe Strip que contêm a mistura de primer/sonda para LDT.
- 8. Insira o(s) tubo(s) de espécime no transportador de tubos de espécime adequado e certifique-se de remover as tampas de todos os tubos de espécime.
- *9.* Coloque o transportador de tubos de espécime na prateleira de autocarregamento e use a tela sensível ao toque para carregar o transportador no NeuMoDx System. Isto iniciará o processamento do(s) teste(s).

#### <span id="page-16-0"></span>Resultados

Os resultados disponíveis podem ser visualizados ou impressos na guia Results (Resultados) da janela Results (Resultados) na tela sensível ao toque do NeuMoDx System.

Os resultados dos testes são gerados automaticamente pelo software do NeuMoDx System.

Para ensaios quantitativos, a concentração de alvo ( $log_{10}$  UI/ml) será relatada após a implementação de uma calibração válida e a definição de um intervalo dinâmico para o LDT no NeuMoDx System por parte do laboratório.

Para ensaios qualitativos, o resultado de um teste pode ser relatado como Negative (Negativo), Positive (Positivo), Indeterminate (Indeterminado) ou Unresolved (Não resolvido) com base no estado de amplificação do alvo e do controle de processo de amostras. O estado de amplificação é determinado com base nos parâmetros de limite da análise da curva de PCR em tempo real definida no ADF do LDT. Os resultados são relatados com base no algoritmo de decisão indicado na [Tabela](#page-16-1) 1.

| Result (Resultado)               | Alvo                               | Controle de processo de amostras<br>(SPC1) | Eventos do sistema                           |
|----------------------------------|------------------------------------|--------------------------------------------|----------------------------------------------|
| Positive (Positivo)              | Amplified<br>(Amplificado)         | N/A (Não aplicável)                        | No relevant errors<br>(Sem erros relevantes) |
| Negative (Negativo)              | Not Amplified<br>(Não amplificado) | Amplified (Amplificado)                    | No relevant errors<br>(Sem erros relevantes) |
| Indeterminate<br>(Indeterminado) | Not Amplified<br>(Não amplificado) | Not Amplified (Não amplificado)            | Relevant errors<br>(Erros relevantes)        |
| Unresolved<br>(Não resolvido)    | Not Amplified<br>(Não amplificado) | Not Amplified (Não amplificado)            | No relevant errors<br>(Sem erros relevantes) |

<span id="page-16-1"></span>Tabela 1. Algoritmo de decisão do teste NeuMoDx LDT DNA MM Test Strip

#### <span id="page-17-0"></span>Controle de qualidade

Os regulamentos Clinical Laboratory Improvement Amendments (CLIA) especificam que o laboratório é responsável por implementar procedimentos de controle que monitorem a exatidão e a precisão de todo o processo analítico, e deve estabelecer a quantidade, o tipo e a frequência dos materiais de controle de testagem usando especificações de desempenho verificadas para um sistema de teste não modificado liberado ou aprovado pela FDA (42 CFR Parte 493.1256).

- 1. Os materiais de controle externo devem ser validados pelo laboratório para cada ensaio realizado. Isso inclui a composição dos controles, o horário/frequência da execução e critérios de decisão quanto à invalidação de um conjunto de resultados devido à (in)validade dos controles. Os controles externos não são fornecidos pela NeuMoDx Molecular, Inc.
- 2. Os primers e a sonda para a detecção do controle de processo de amostras 1 (Sample Process Control 1, SPC1) estão incluídos na NeuMoDx LDT Master Mix, DNA. O monitoramento da detecção do SPC1 permite que o NeuMoDx System monitore a eficácia dos processos de extração de DNA e amplificação por PCR e qualifique os resultados adequadamente.

#### <span id="page-17-1"></span>Resultados inválidos

Se um teste realizado no NeuMoDx System não for processado corretamente, ele será relatado como Indeterminate (Indeterminado, IND) ou Unresolved (Não resolvido, UNR) com base no tipo de erro ocorrido.

Um resultado IND (Indeterminado) será relatado se um erro do instrumento/sistema for detectado durante o processamento da amostra. Caso seja relatado um resultado Indeterminate (Indeterminado, IND), é recomendável repetir o teste a fim de obter um resultado válido.

Um resultado UNR (Não resolvido) será relatado se nenhum alvo for detectado e não houver amplificação do controle de processo de amostras, o que indica uma possível falha dos reagentes ou a presença de inibidores. Caso seja relatado um resultado UNR (Não resolvido), é recomendável repetir o teste a fim de obter um resultado válido.

#### <span id="page-18-0"></span>Limitações

- 1. A NeuMoDx LDT Master Mix, DNA somente pode ser usada no NeuMoDx System e não é compatível com nenhum outro sistema de diagnóstico molecular automatizado. No entanto, estas tiras de teste podem ser usadas em um processo manual de qualquer plataforma de PCR em tempo real.
- 2. O desempenho da NeuMoDx LDT Master Mix, DNA *somente* foi validado usando ensaios NeuMoDx modelo para a detecção de DNA bacteriano em urina e para a detecção de DNA viral em plasma. As características de desempenho de LDTs usando este reagente são desconhecidas e devem ser validadas pelo laboratório do usuário antes de quaisquer declarações de diagnóstico.
- 3. Visto que a detecção da maioria dos patógenos depende do número de organismos presentes na amostra, a confiabilidade dos resultados depende da coleta, do manuseio e do armazenamento adequados do espécime.
- 4. Podem ocorrer resultados de teste errôneos devido a problemas de coleta, manuseio ou armazenamento de espécimes, erro técnico ou confusão entre amostras. Além disso, podem ocorrer resultados falso-negativos devido a uma quantidade de organismos no espécime inferior à sensibilidade analítica do teste.
- 5. O controle de processo de amostras (Sample Process Control 1, SPC1) pode ser usado como um indicador de falhas do sistema e inibição e deve ser monitorado em cada teste. Deixar de seguir esta instrução pode originar resultados errôneos.
- 6. A capacidade de usar o SPC1 para monitorar a inibição precisa ser validada para cada LDT pelo laboratório antes de usá-lo como ferramenta de controle ou monitoramento.
- 7. Se o SPC1 não amplificar e o resultado do alvo for Negative (Negativo), um resultado Indeterminate (Indeterminado) ou Unresolved (Não resolvido) será relatado e o teste deverá ser repetido.
- 8. O usuário final deve definir e validar os critérios de limite de cada ensaio desenvolvido a fim de obter resultados válidos.
- 9. O uso está limitado a equipes treinadas no uso do NeuMoDx System.
- 10.É recomendável aplicar boas práticas de laboratório, incluindo a troca de luvas entre o manuseio de espécimes de pacientes para evitar a contaminação de espécimes.

### <span id="page-19-0"></span>Controle de qualidade

Os regulamentos Clinical Laboratory Improvement Amendments (CLIA) especificam que o laboratório é responsável por implementar procedimentos de controle que monitorem a exatidão e a precisão de todo o processo analítico, e deve estabelecer a quantidade, o tipo e a frequência dos materiais de controle de testagem usando especificações de desempenho verificadas para um sistema de teste não modificado liberado ou aprovado pela FDA (42 CFR Parte 493.1256).

- 1. Os materiais de controle externo devem ser validados pelo laboratório para cada ensaio realizado. Isso inclui a composição dos controles, o horário/frequência da execução e critérios de decisão quanto à invalidação de um conjunto de resultados devido à (in)validade dos controles. Os controles externos não são fornecidos pela NeuMoDx Molecular, Inc.
- 2. Os primers e a sonda para a detecção do controle de processo de amostras 1 (Sample Process Control 1, SPC1) estão incluídos na NeuMoDx LDT Master Mix, DNA. O monitoramento da detecção do SPC1 permite que o NeuMoDx System monitore a eficácia dos processos de extração de DNA e amplificação por PCR e qualifique os resultados adequadamente.

### <span id="page-20-0"></span>Características de desempenho

#### <span id="page-20-1"></span>Método

As características de desempenho da NeuMoDx LDT Master Mix, DNA foram determinadas pela NeuMoDx Molecular, Inc. usando um ensaio de DNA modelo para demonstrar a química de isolamento e detecção do NeuMoDx LDT DNA em espécimes de plasma e urina. Foram realizados estudos internos no NeuMoDx 288 Molecular System para determinar a sensibilidade analítica do ensaio quando usado em conjunto com a NeuMoDx LDT Master Mix, DNA, bem como a eficácia do processo de extração, extraindo diluições em série do alvo viral em ambas as matrizes para caracterizar a linearidade. Em seguida, foram realizados testes adicionais para demonstrar a equivalência do desempenho usando o mesmo ensaio de DNA modelo para avaliar a química de isolamento e detecção de DNA para LDT da NeuMoDx em espécimes de plasma e urina no NeuMoDx 96 Molecular System.

A parte configurável do arquivo de definições de ensaio (Assay Definition File, ADF) determina todas as funções específicas de um ensaio, incluindo o volume de amostra, o perfil de PCR em tempo real, os critérios de limite, os algoritmos de processamento de resultados e outras funções descritas na [Tabela](#page-20-2) 2, abaixo.

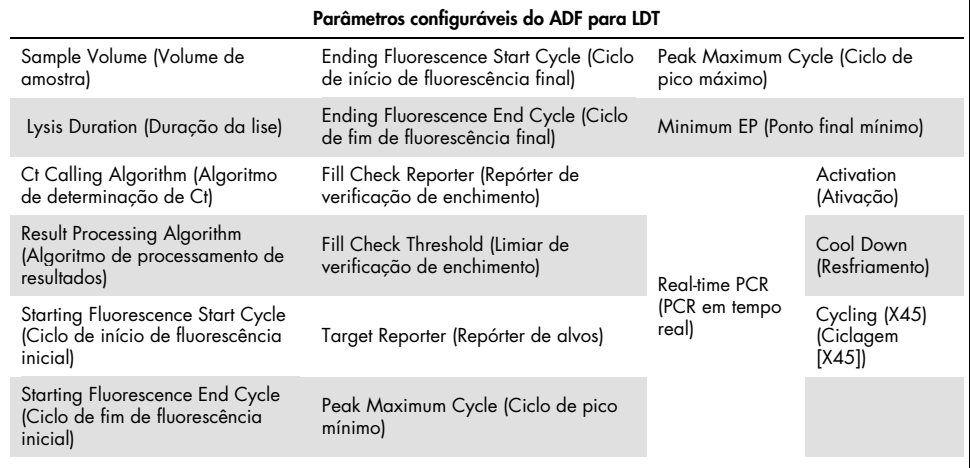

<span id="page-20-2"></span>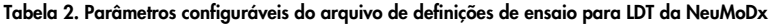

### <span id="page-21-0"></span>Referências

- 1. Centers for Disease Control and Prevention. Biosafety in Microbiological and Biomedical Laboratories, 5<sup>th</sup> edition. HHS Publication No. (CDC) 21-1112, Revised December 2009
- 2. Clinical and Laboratory Standards Institute (CLSI). Protection of Laboratory Workers from Occupationally Acquired Infections; Approved Guideline – Fourth Edition. CLSI document M29-A4; May 2014

### <span id="page-22-0"></span>Símbolos

Os seguintes símbolos podem aparecer nas instruções de uso ou na embalagem e no rótulo:

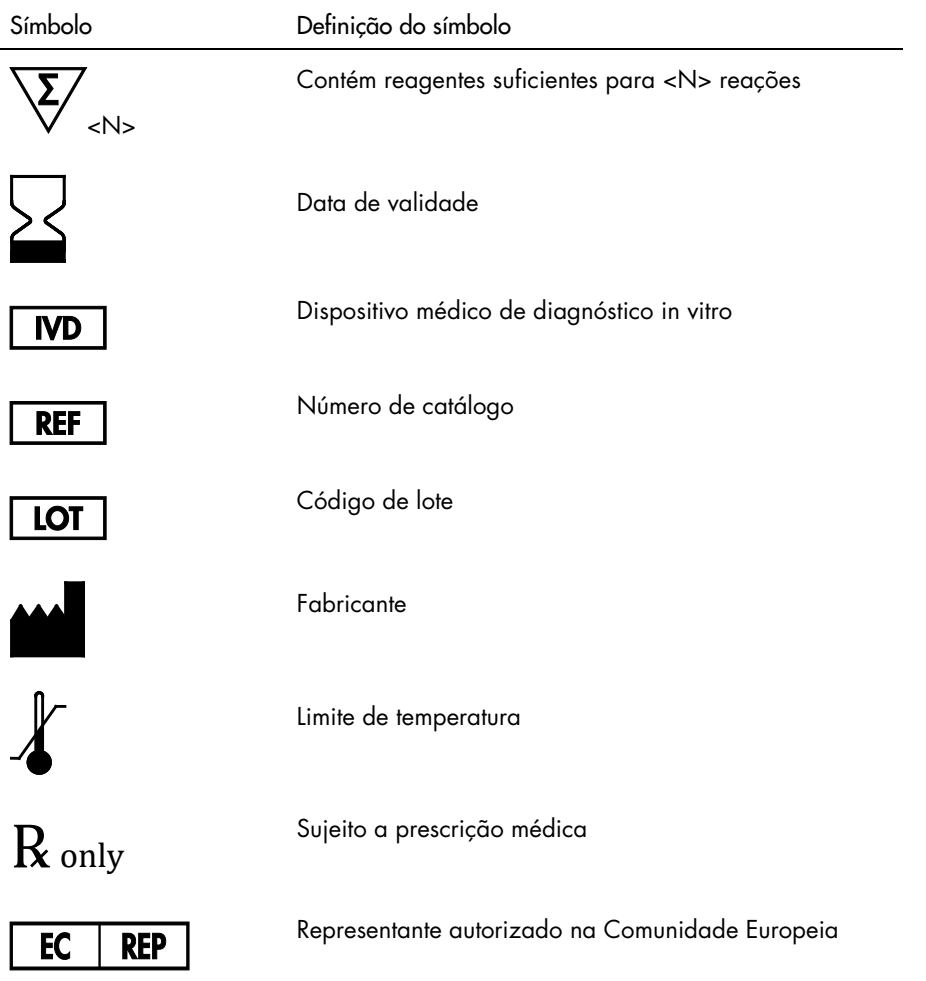

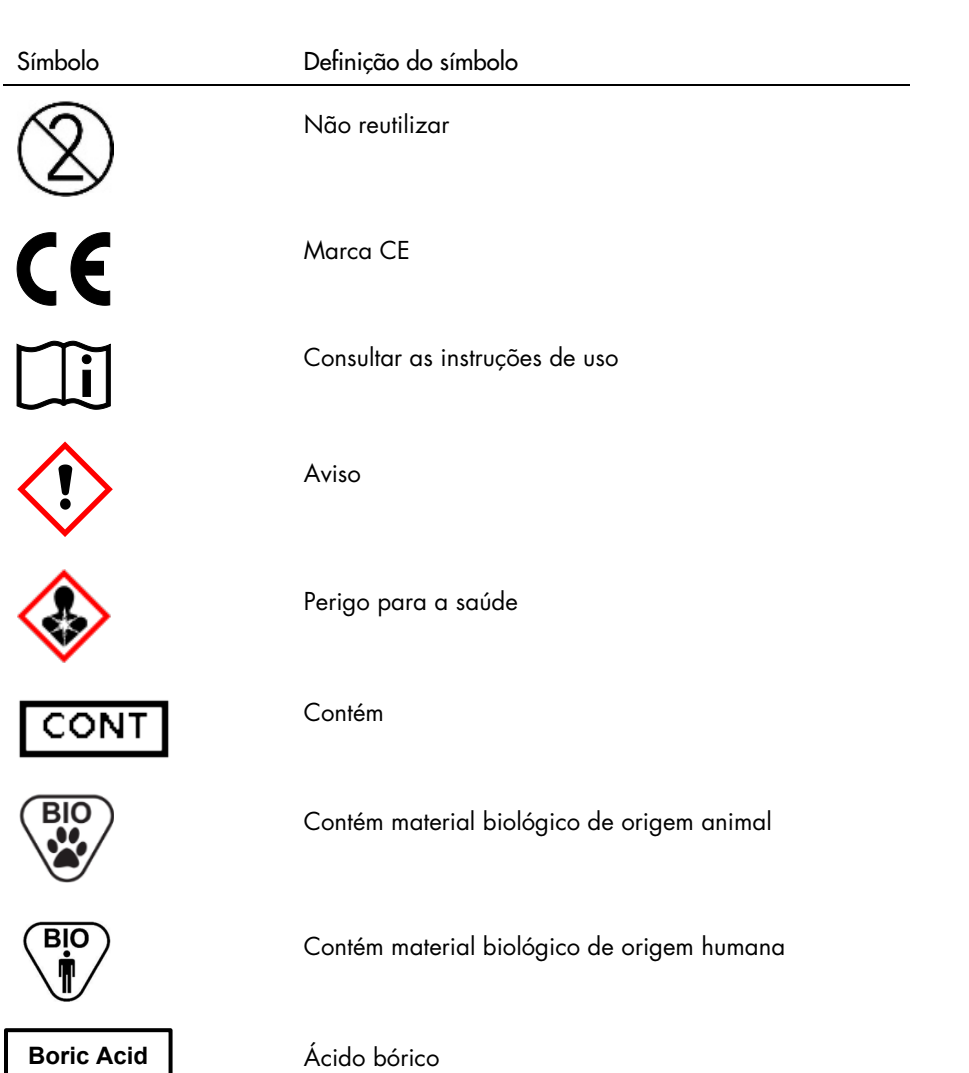

### <span id="page-24-0"></span>Informações de contato

Para obter assistência técnica e mais informações, consulte o nosso Centro de Suporte Técnico em [support@qiagen.com](mailto:support@qiagen.com).

Suporte técnico/Informação de vigilância: [support@qiagen.com](mailto:support@qiagen.com)

Qualquer incidente grave que tenha ocorrido em relação ao dispositivo será comunicado ao fabricante e à autoridade competente do país-membro no qual o usuário e/ou o paciente está estabelecido.

### <span id="page-25-0"></span>Informações sobre pedidos

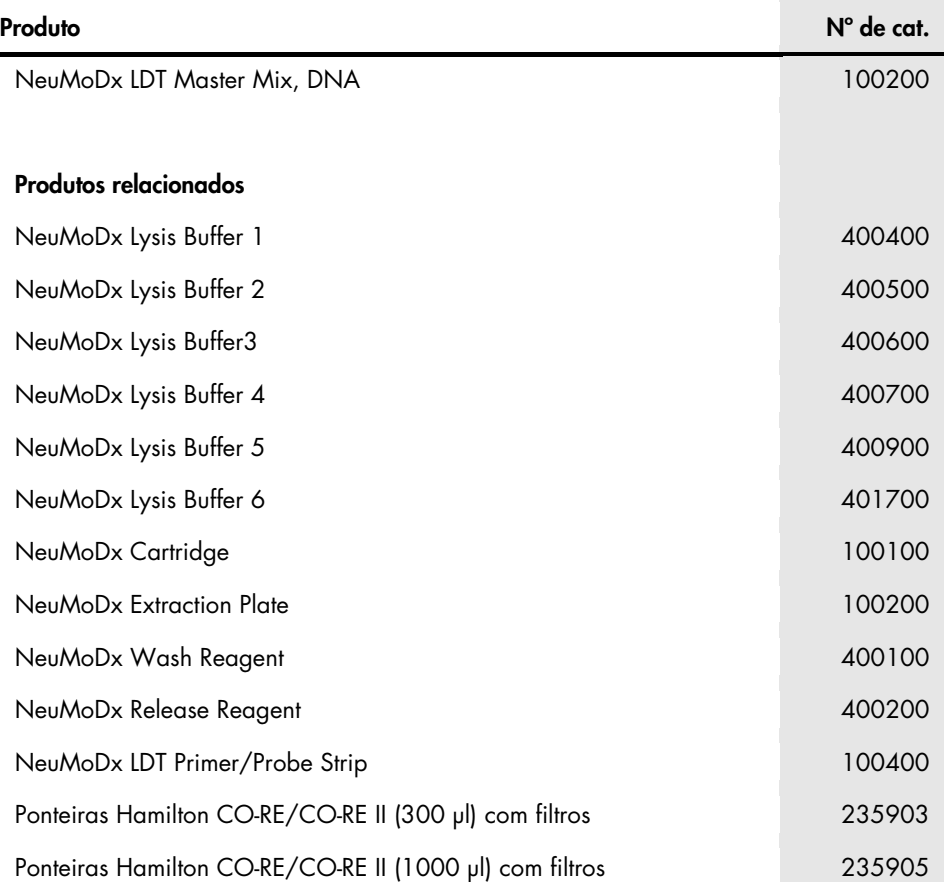

Para obter informações de licenciamento atualizadas e isenções de responsabilidade específicas do produto, consulte o manual do operador ou o manual do respectivo kit NeuMoDx. Os manuais dos kits NeuMoDx estão disponíveis em [www.neumodx.com](http://www.neumodx.com/) ou podem ser solicitados em [support@qiagen.com](mailto:support@qiagen.com) ou ao seu distribuidor local.

### <span id="page-26-0"></span>Histórico de revisões do documento

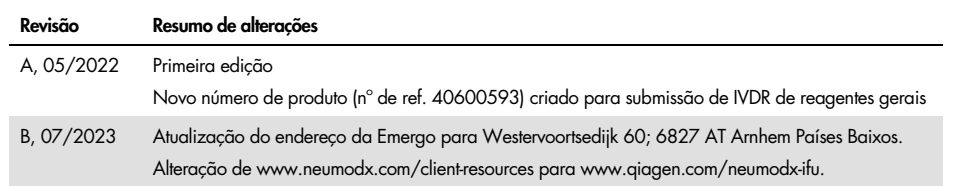

#### Contrato de Licença Limitada para NeuMoDx LDT Master Mix, DNA

O uso deste produto implica a aceitação, por parte de qualquer comprador ou usuário do produto, dos seguintes termos:

I. O produto deverá ser usado unicamente em contormidade com os protocolos tornecidos com o produto e com o presente manual e recorrendo ao uso exclusivo<br>de componentes contidos no painel. Nos termos dos direitos de propri componentes deste painel com quaisquer componentes não incluídos nele, salvo conforme descrito nos protocolos fornecidos com o produto, no presente manual e em quaisquer protocolos adicionais disponíveis em [www.neumodx.com](http://www.neumodx.com/). Alguns desses protocolos adicionais foram fornecidos pelos usuários da NeuMoDx para os usuários da NeuMoDx. Esses protocolos não foram testados por completo nem otimizados pela NeuMoDx. A NeuMoDx não garante nem fornece garantias de que eles não infrinjam os direitos de terceiros.

- 2. Com exceção de licenças expressamente declaradas, a NeuMoDx não fornece qualquer garantia de que este painel e/ou o seu uso não infrinjam os direitos de terceiros.
- 3. Este painel e os seus componentes estão licenciados para uso único e não podem ser reutilizados, reconstruídos ou revendidos.
- 4. A NeuMoDx renuncia especificamente a quaisquer outras licenças, expressas ou implícitas, à exceção das expressamente indicadas.

5. O comprador e o usuário do painel concordam em não realizar nem permitir que outra pessoa realize qualquer etapa que possa levar a ou facilitar qualquer um dos atos proibidos acima. A NeuMoDx poderá fazer cumprir as proibições deste Contrato de Licença Limitada em qualquer Tribunal e recuperará todos os seus custos de investigação e de Tribunal, incluindo honorários de advogados, em qualquer ação destinada a fazer cumprir este Contrato de Licença Limitada ou qualquer um de seus direitos de propriedade intelectual relativos ao painel e/ou seus componentes.

Para obter os termos de licença atualizados, consulte [www.neumodx.com](http://www.neumodx.com/).

07/2023 40600593-PTBR\_B © 2023 NeuMoDx. Todos os direitos reservados. Marcas: QIAGEN®, Sample to Insight®, NeuMoDx™ (QIAGEN Group); TaqMan® (Roche Molecular Systems, Inc.)

Pedidos [www.qiagen.com/shop](http://www.qiagen.com/shop) | Assistência Técnica [qiagen.com/support](http://www.qiagen.com/support) | Site [www.neumodx.com](http://www.neumodx.com/)